# **Reimbursement for CALGB Travel**

## **Instructions for Filling out the CALGB/Brigham & Women's/Partners Business Expense Report Form**  April 2010

### *These instructions are intended for use by CALGB travelers authorized to be reimbursed by the CALGB Chair's Office for costs incurred while traveling on CALGB business.*

#### **NOTE: The Travel Voucher is not prepared or submitted on-line.**

Open the Partners Healthcare Business Expense Report Excel template: \*Click "enable macros" \*Enter the date

**EMPLOYEE INFORMATION:** Enter traveler's name, address, SSN (first expense report only, the whole number is required as of 1/1/11). Enter CALGB in the space for department

**EXPLANATION OF BUSINESS PURPOSE SECTION:** Enter departure and return dates, location and description (i.e., Fall CALGB Committee Meeting).

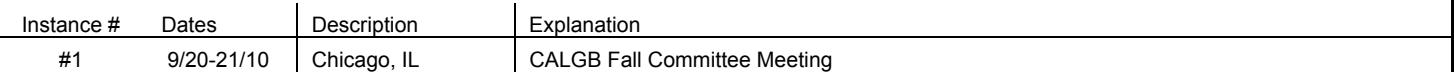

**SUMMARY OF EXPENSE SECTION:** Each item has a row for entering expenses, fill in the boxes with the appropriate dollar amounts and add text under "Description", for example:

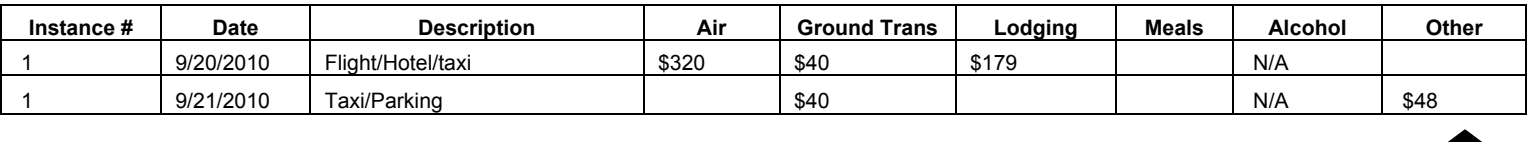

#### **EXPENSE ANALYSIS SECTION: do not complete**

#### **PAYEE ATTESTATION: PAYEE ATTESTATION:**

- • **Enter date and email address for correspondence related to payment status**
- • **Check the attestation that alcohol is not included in the expenses to be submitted.**

#### **PRINT AND SIGN FORMS, MAIL COMPLETED FORM, ALL ORIGINAL RECEIPTS AND BOARDING PASS/ITINERARY TO:**

Katherine Faherty CALGB Office of the Group Chair 75 Francis Street Thorn 417B Boston, MA 02115